# VEKID **VIPKID Payroll**

## **Remuneration & Benefits An Overview**

#### **1. Class Time**

- **25 minutes of teaching time**
- - **28 minutes maximum classroom time (tech issues, late student, etc)**

#### **2. Payment**

- **Payment is submitted by the15th of the following month**  - **Payment arrival and transfer varies depending on teacher's bank** -**\$12 added for transfer fee based on calculation of average** 

#### **3. Class Payment**

- **Major Course classes= 100% payment for student no-show (including cancellation in 24 hours), student IT problem** 

-**Trial classes= 50% payment for student no-show (including cancellation in 24 hours), student IT problem** 

-**All system problems are paid at 100%** 

- **No payment for classes cancelled due to teacher IT problem or Cancellation/ no-show** 

#### **4. Bonus**

#### - **\$2 bonus total:**

#### - **\$1 Attendance Bonus**

 **- For each class cancelled between 24 and 2 hours, \$2 per class is taken from total attendance bonus** 

 **- For each no-show, or class cancelled with 2 hours to no prior notice, \$10 per class is taken from total attendance bonus** 

#### **-\$1 Finished Classes Bonus**

- **If 30 classes are finished as scheduled/student no show/ student IT problem/system problem, \$.5 bonus is earned**
- **If 45 classes are finished as scheduled/student no show/ student IT problem/system problem, \$1 bonus is earned**

## **How much do I get paid?**

- **Class Pay = Base x Class Pay Rate**
- **\*\*+ 2 If Short Notice**
- **Monthly Pay = Total Class Pay + Monthly Bonus**

**Note: Monthly evaluation does not affect payroll** 

## **Part I. Total Finished Classes**

VIDKID

**Class Pay Rate (Based on Finish Type)** 

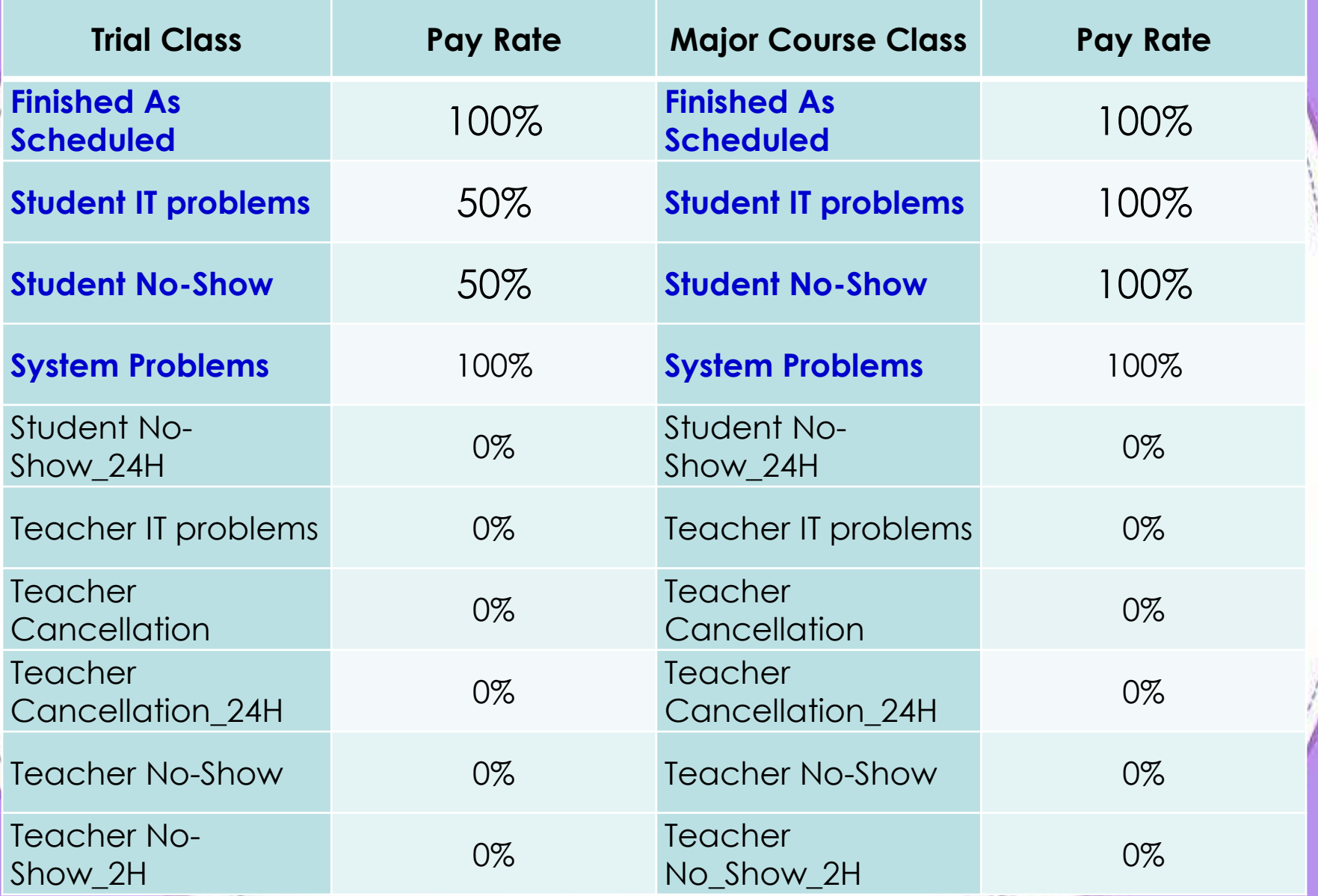

## **Finished Classes**

- # of Finished Classes
- = Total Amount of Classes with a pay rate % above 0

## **Part II. Monthly Bonus**

**JE KID** 

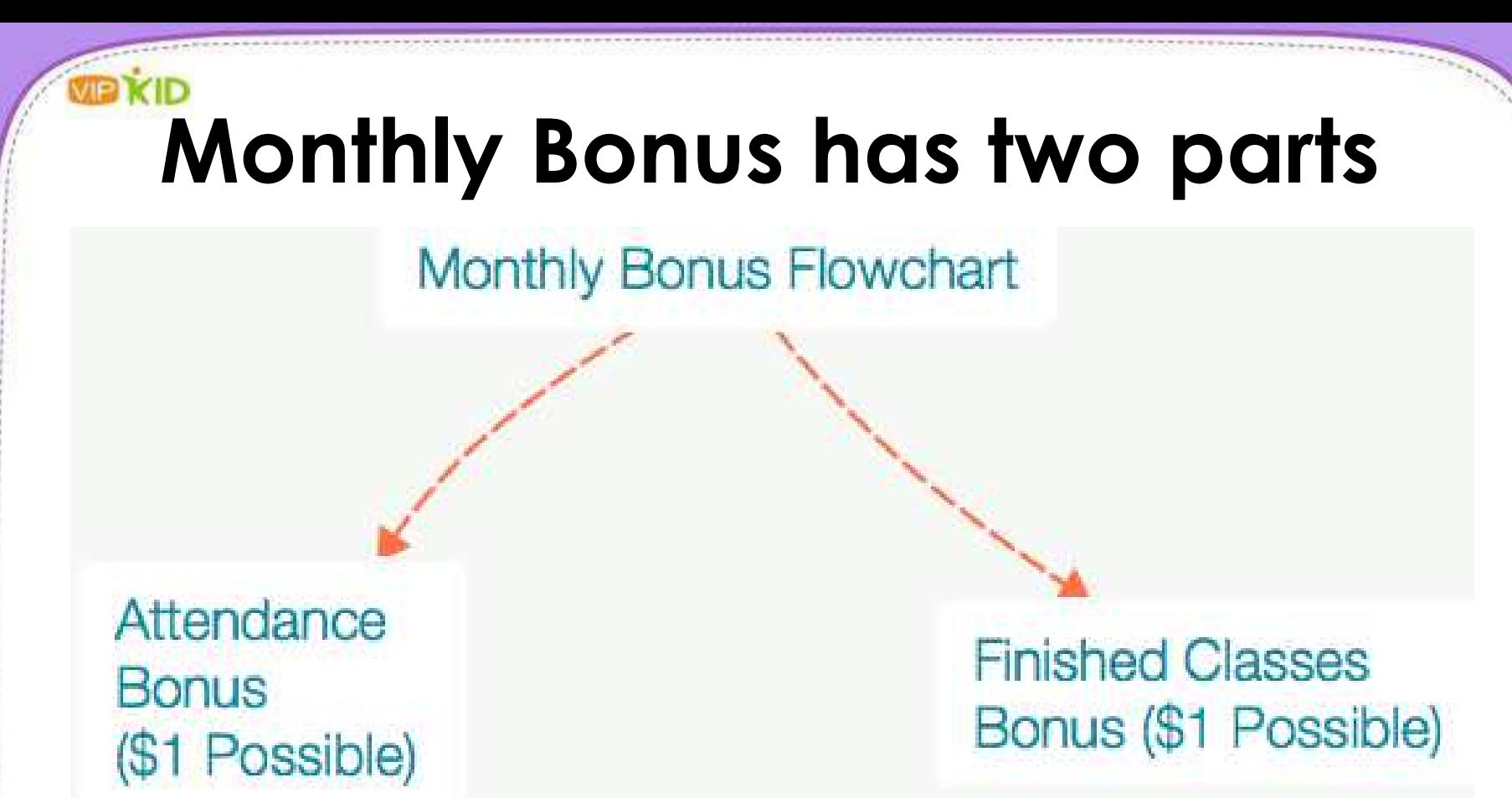

 **We need to know the amount of finished classes before calculating any bonus.** 

**Both parts of the bonus are calculated separately.**

## **Bonus Part I: Attendance**

Initial Bonus:

#### \$1 x (# of finished classes) - subtractions for cancellations/no shows = Attendance Bonus

# **Bonus Part I: Attendance Cont.**

#### **The Possible Subtractions**

- » **Teacher No Show (NS) Reduction** = \$10 \* (# of Teacher No Show)
- » **Teacher NS\_2H Reduction** = \$10 \* (# of Teacher NoSho  $w_2H$
- » **Less Teacher Cancellation\_24H** = \$2 \* (# of Teacher Ca ncellation\_24H)

#### Appendix A: VIPKID Teacher Deliverables

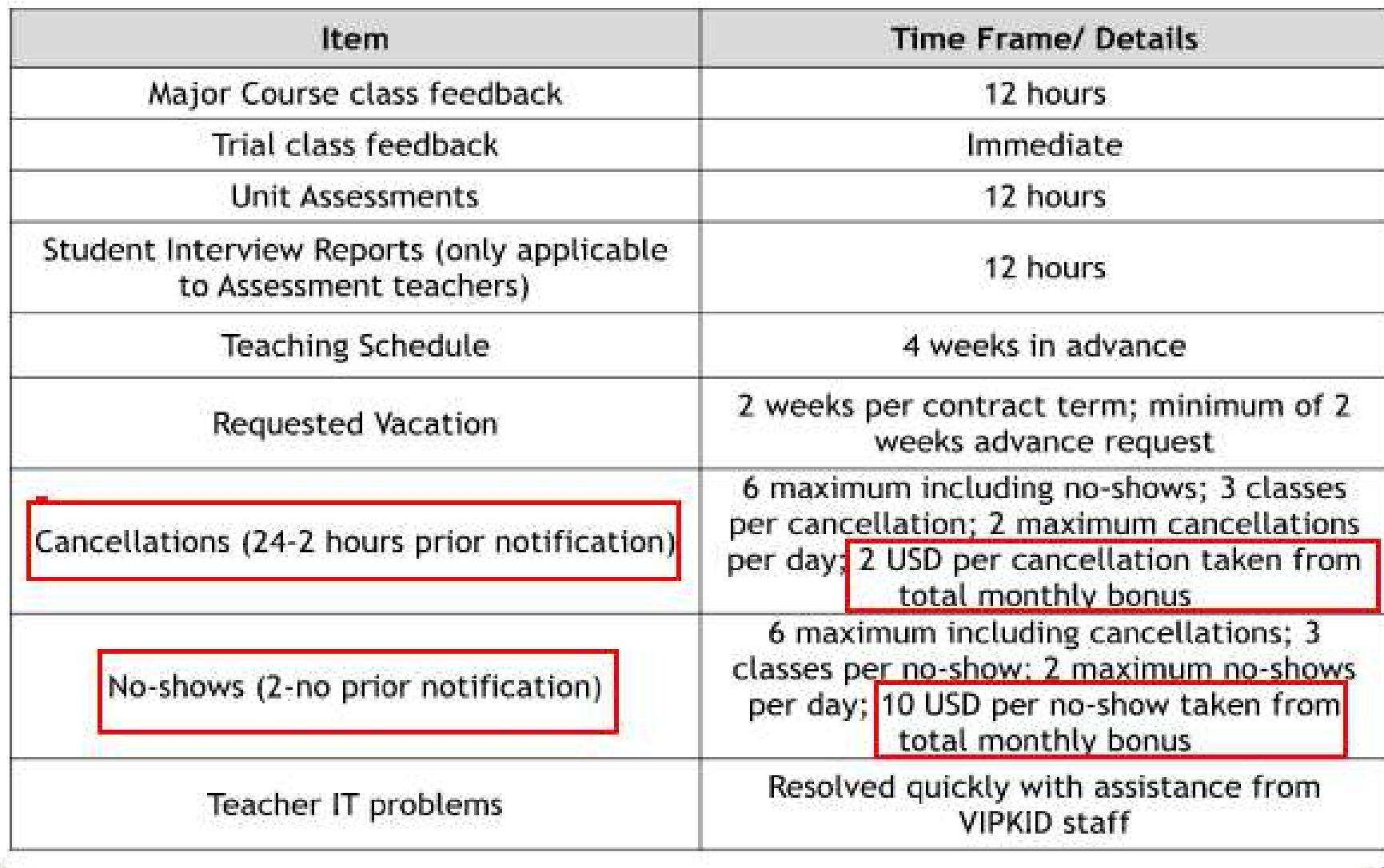

**MID KID** 

# **Bonus Part II: Finished Classes**

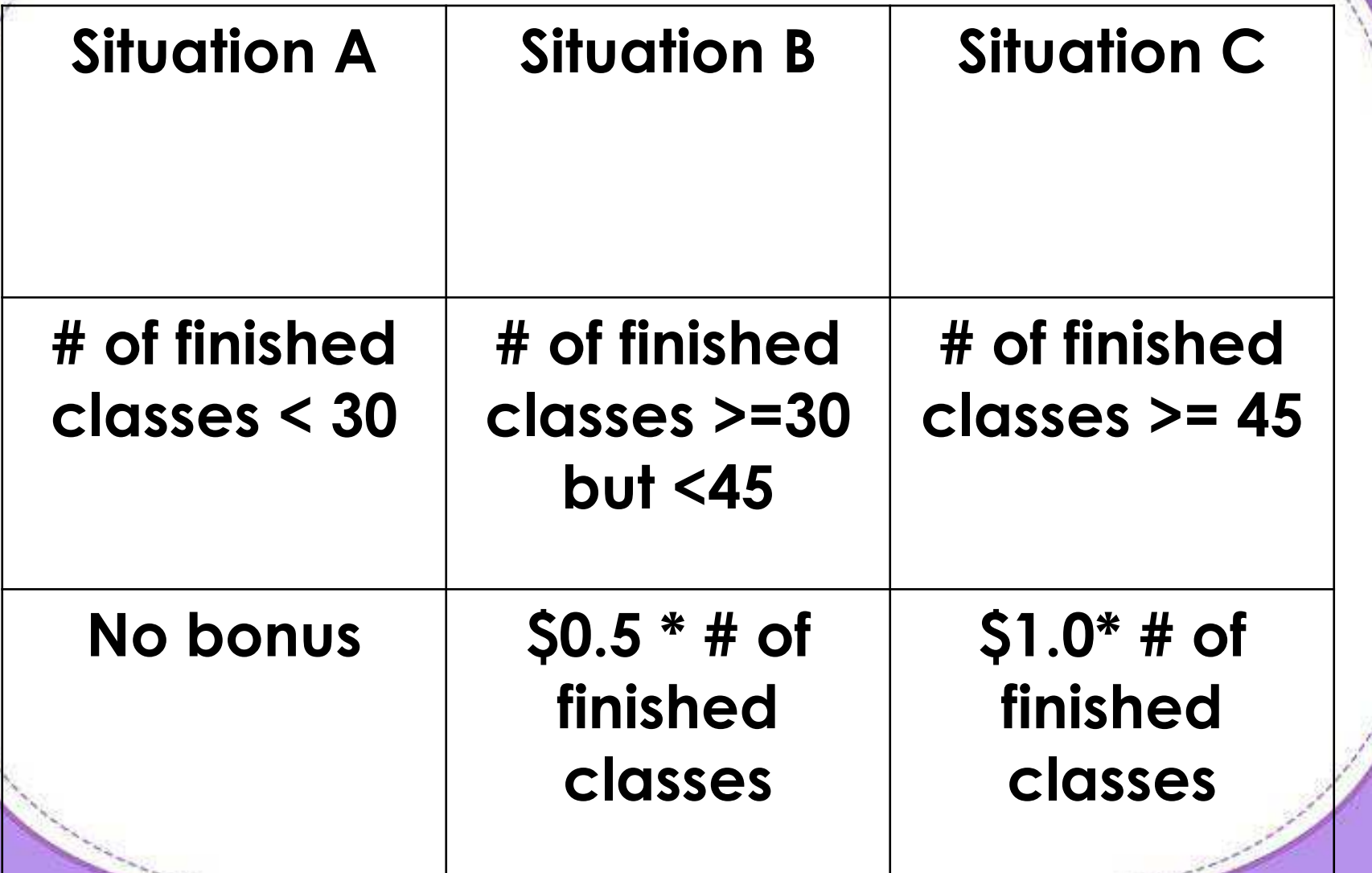

## **Example 1– Bonus Calculation**

John had 47 total classes in December. 3 of those classes are Teacher No Show\_2H. He has no other type of teacher cancellations or IT problems. How much bonus does John lose?

# of finished classes =  $47 - 3 = 44$  finished classes

Bonus for Attendance =  $$44 - (10 * 3) = $14$ Bonus for Finished Classes =  $$0.5 * 44 = $22$ 

Total Bonus for December =  $$14 + $22 = $36$ 

### **Example 2 - Bonus Calculation**

Mary had 60 total classes in December. Among them are 3 Teacher Cancellation\_24H, 1 is Teacher Cancellation, and 11 are Student No Show\_24H.

# of finished classes =  $60 - 3 - 1 - 11 = 45$  finished classes

Bonus for Attendance =  $$45 - ($2 * 3) = $39$ Bonus for Finished Classes =  $$1 * 45 = $45$ 

Total Bonus for December =  $$39 + $44 = $83$ 

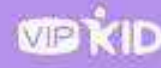

# **When Do I Get Paid?**

- » You will be paid monthly.
- » VIPKID make the transfer by the 15<sup>th</sup> of each month for the previous calendar month.

## **Important Deadline**

In order for us to ensure punctual payment, please let us know of any problems by **9 am on the 11th Beijing time**. Any problems brought to our attention after this deadline may result in late payment.

# **When Do I Check My Finish Types?**

- » Should check finish types every week.
- » Create a Freshdesk ticket for the Education Team whenever there are discrepancies.
- » No finish type requirements are accepted after 7 PM of the 1<sup>st</sup> Beijing time each month.

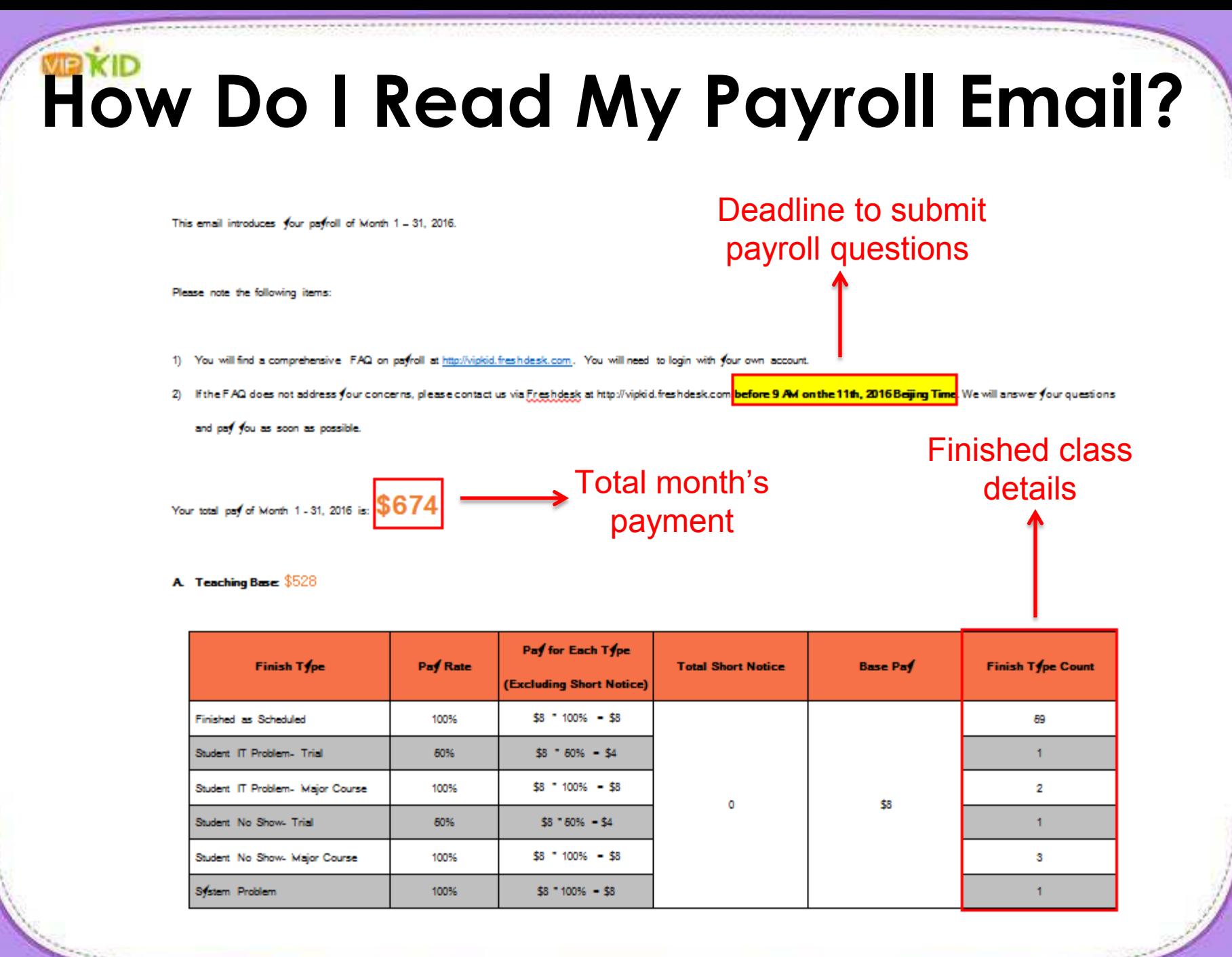

## **Bonus Details**

B. Teaching Bonus: \$336

a) Attendance Bonus: \$168

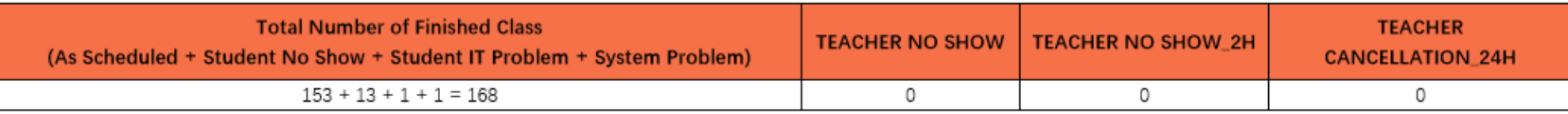

Bonus Related to Attendance = (Total Number of Finished Class) - (\$10 x TEACHER NO SHOW) - (\$10 x TEACHER NO SHOW\_2H) - (\$2 x TEACHER CANCELLATION\_24H)

b) Finished Class Bonus: \$168

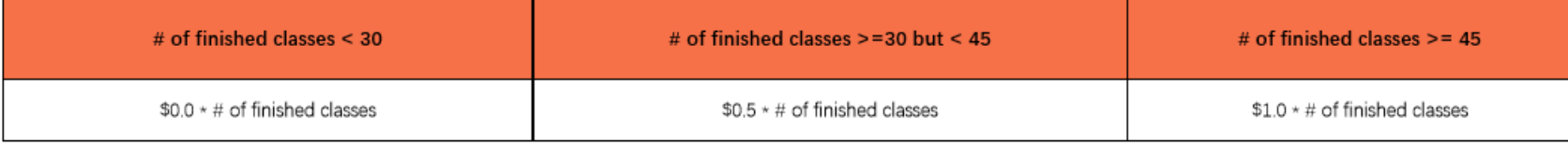

## **Additions**

c) Additions: \$22

VEXID

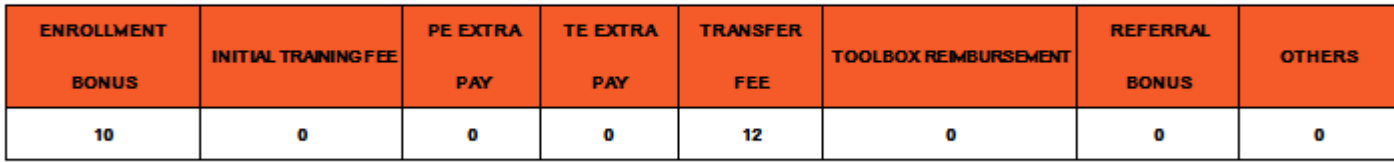

# **Always remember:**

- » To let us know whenever you change your bank information before 7pm of the 1st (Beijing time) for the next payroll period.
- » To check finish types weekly.
- » To count class numbers in Beijing time.
- » Create a Freshdesk ticket for Education whenever you need help.